## Vorlagen zum Einfärben

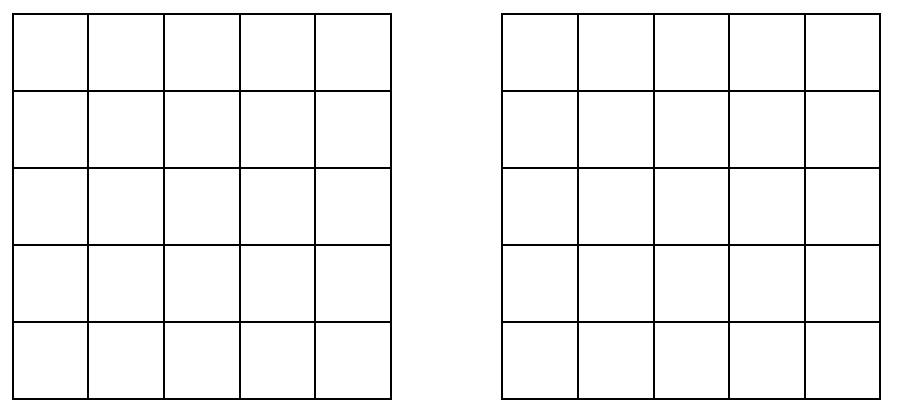

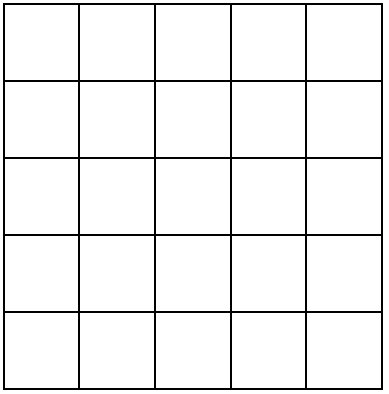

## Codierung

## Empfangene Bilder

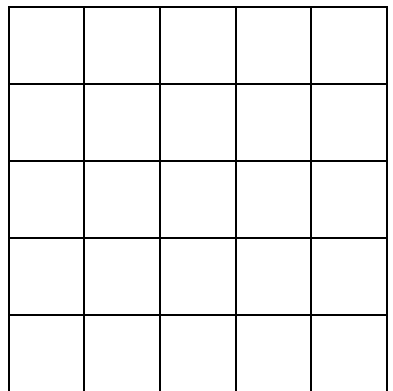

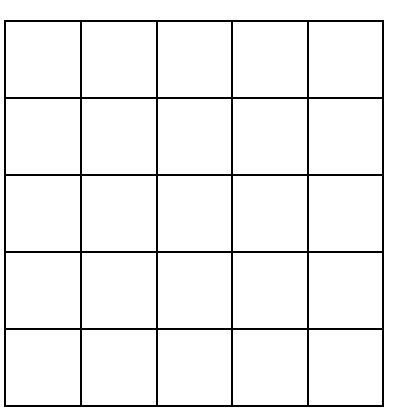

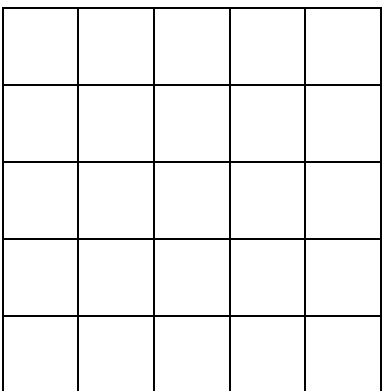